Furries Amp; Scalies: Super Scary Halloween Spooky Times Part II Nulled (LifeTime) Activation Code [Latest]

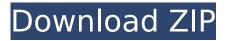

VZX Player is a standalone application that can generate amazing visuals from any input audio source. You can use the touch screen or game controller to make your own stunning visuals. Choose one of the many available presets that allow you to adjust many of the visual parameters to your liking, or create your own settings. There are multiple tutorials on what to do to generate awesome visual effects. Just use the touch screen to navigate the menus. Features include: Works on a desktop computer running Windows10, 8.1 or 7 Supports 32-bit and 64-bit Windows systems Can generate visuals from a microphone, line-in or other audio device - so you can play audio from any device simultaneously with visuals Produces a visual output that works on Twitch, YouTube or other streaming websites. Can be used for live events such as concerts, gaming tournaments or concerts and productions. Installation: Download the VZX Player.exe file and install to your desktop.Open the program, connect your audio input device and tweak the settings. An end user's manual is included. Run the program as Administrator if it is needed. To optimize the visuals (for instance to reduce the CPU usage for a better performance) simply delete the VZXPlayer.ini file. How to Build Your Own Presets: Multiple presets can be stored on your PC and used in the application. Each preset consists of multiple visuals and sound tracks or audio loops. You can organize your own presets by groupings in folders or subfolders and easily add to or delete presets. A 'Finisher' preset is included in the program. This preset is great for creating images after a live show. Simply connect your video camera and load a blank file for the 'frames' of the video. In seconds, you can have dozens of beautiful looking images ready to be used for social media, email etc. Save your own presets, to use as a template, or to share with others. Functions include: Add folder to WorkSpace Add subfolders (or top folders) Add a file of your own for the name of the preset Add a name of your own for the preset Easy to change name of preset Delete preset from list Delete the entire folder (or subfolders) Rearrange presets New Playlist New New Project New ProjectStart a new project and save your settings for a preset you've built. Rotate 90° Rotate 90° Delete System

# Features Key:

- Atmospheric sound design.
- Extensive exploration.
- A mysterious world.
- Timelike elements.
- Lack of UI.

### Furries Amp; Scalies: Super Scary Halloween Spooky Times Part II Keygen For (LifeTime) Download

-Enhanced Inquisitor: You gain access to an emote, which is a reason for Inquisitors to have enemies. -Enhanced Throne Matron: You gain access to an emote, which is a reason for Great Matrons to have enemies. -Enhanced Inquisitor Superior: You gain access to an emote, which is a reason for Greater Inquisitor Inquisitors to have enemies. -Enhanced Inquisitor Superior Cruel: You gain access to an emote, which is a reason for Greater Inquisitor Superior Inquisitors to have enemies. The new animations Emote: -A play function to play the right emote from the list on screen. -It will be shown when you perform an action or when NPCs perform an action. Empower: -A play function to turn the emote to the selected emote item. Your reactions in the game world will be slightly different. Inquisitor: -The Inquisitor can be attacked during an emote. -An emote will be displayed, if the Inquisitor Superior: -The Inquisitor Superior Can be attacked during an emote. -An emote will be displayed, if the Inquisitor Superior gets attacked. Great Inquisitor: -The Great Inquisitor can be attacked during an emote. -An emote will be displayed, if the Inquisitor can be attacked during an emote. -An emote will be displayed, if the Inquisitor can be attacked during an emote. -An emote will be displayed, if the Inquisitor can be attacked during an emote. -An emote will be displayed, if the Inquisitor can be attacked during an emote. -An emote will be displayed, if the Inquisitor can be attacked during an emote. -An emote will be displayed, if the Inquisitor gets attacked. -During emote, an emote will be displayed, if the Inquisitor performs an action. Throne Agent: -During emote, an emote will be displayed, if the Throne Agent gets attacked. Great Matron: -During emote, an emote will be displayed, if the Great Matron gets attacked. -During emote, an emote will be displayed, if the Great Matron performs an action. Throne Agent Superior: -During emote, an emote will be displayed, if the Throne Agent Superior gets attacked. -An emote will be displayed, if the Throne Agent Superior gets attacked. Have fun! To venerate the Holy Emperor is not only a way to inspire the servants of the Imperium c9d1549cdd

## Furries Amp; Scalies: Super Scary Halloween Spooky Times Part Il License Code & Keygen [Win/Mac]

Spoiler Description For a limited time (until May 21st) from the homepage or by clicking the promo button you will be able to get a bonus pack that is completely free of charge! The bonus pack contains 20 beautiful Epic Strings and the following parameters: - 2 X Epic Strings for the cost of one!- Available for the Xbox One, PS4 and Switch- Supports CGB and RGBA Graphics- Can be purchased in the in-game store! PROS:- Combination of CGB and RGBA- Available in the same package as other popular RPG Maker MV - Epic Strings packs- Promo widget is placed on the homepage of the official page as well as in the in-game store's "Hot Packs" and "Latest Updates" sections. CONS:- Not available in the in-game store for the time being- If you want to play these Epic Strings, you need to already own the other packs. In the olden days, you could only carry around a limited amount of items, with very few items easily exceeding the 100-item limit. This left you with no choice but to avoid dropping your precious goods! However, this no longer needs to be a problem, thanks to the arrival of the More item slot! This adds one additional More slot to each item, allowing you to carry up to 999 items at one time! Now, with the arrival of this feature, you can stock up a wide variety of items at once, and avoid dropping the ones that you want to carry the most! Here is a video that shows a few items that you can use, such as Arsenic, Gold, Phosphorus, and Silver: You can see these items' prices are relatively high, so try to use them sparingly to avoid the bad effects! The concept of the place you go to after graduating high school is in essence the same as school, which is the place where you receive information and education. However, in recent times, students have more options than ever before, and have a great deal of freedom to choose what path they want to pursue. Which is why the struggle to choose one's own career is on the rise, to the point where many people are now choosing to go into a new career path that they're interested in. In the game, you can take part in various activities such as working for a large corporation, going into the army, being a policeman, and more! In each

#### What's new:

**RPG Maker MZ - Time Fantasy: Monsters (RPG Maker MZ or** simply MZ) is the 3rd expansion of the RPG Maker series and the first in the series that contained monsters. It was released in October 2002 by Yuke's. It is the first in a series of RPG Maker expansions called RPG Maker MZ. It is also the first of three MZ expansions. It has been discontinued after one month due to it only having about a month and a half to go. Hence why this expansion that "MZ" stands for Mini would be the end of the series. Contents Introduction RPG Maker MZ was released October 2002 (About 2 months before). It contains 8 kinds of Battle Systems only for the monsters. The battle gameplay is very similar to MZ, yet some monsters didn't have their own graphics. Specialties The MZ series only had one time and fantasy expansion, the RPG Maker MZ - Time Fantasy: Monsters. Some of the monsters of this expansion don't have their own graphics. Most of the monsters in this expansion are -In Baikunizwe, they say monsters of cattle, So there's no point in describing them, because the only thing to describe would be the "Cattle" (EX: Induga from Shipun, there's no description on the monsters, so like I said there's no point in giving anything, but that's what we're supposed to be calling them) Strategy The strategy is pretty self explanatory, and so is the description, so I'll just explain everything. The Monsters in this "MZ" are their own System and they have their own characteristics, stats, speeds, etc. They also have their own MZ panes, which are pretty self explanatory. Those within this Expansion: The Boss, as I named in this guide is the final boss. The boss of this time is raised rather easy then the normal, because it's a "monster". A "Monster" raised in this Expansion is the Monster known as Asabera or the Genocide. Like usual, it is reached when you enter this Expansion. Here, you enter a Train Or Traincar, a Lock for the Train, and then the Boss. How to Get, if you want to know how to get this expansion, it is pretty simple, just read the guide and then either download it first or play it first to see what the whole strategy is like in battle

# Download Furries Amp; Scalies: Super Scary Halloween Spooky Times Part II [32|64bit]

"Call of Duty: Infinite Warfare" is the 10th installment in the legendary "Call of Duty" franchise and the first in the Call of Duty®: Infinite Warfare universe. Powered by a new, proprietary game engine, the Infinite Warfare engine delivers a ground-breaking experience built on a renewed focus on core gameplay, evolved multiplayer, and a deep campaign, setting a new standard for the franchise. The year is 2159, over 75 years after Earth was devastated by a global nuclear war. The planet now teems with mutant creatures and mankind struggles to survive. Mankind has evolved into three distinct factions with their own strongholds, weapons, and technology. At the centre of the conflict is the Xeno Graves, an intergalactic Cold War between the three factions for territory and resources, now raging across the galaxy. Your character is Marine Strike Captain Charlie Price, fighting on the front lines of the war. On a mission to infiltrate the French Foreign Legion training facility in the Hope Valley region, you discover the terrible experiments that have been occurring here. It's up to you to eliminate the French facility and everything that's happening inside. The French Foreign Legion is the most feared armed force in the world, comprised of the most elite soldiers on the planet. Leading this force is Captain Dominique Lazare, a ruthless commando with the blood of over 14,000 men on her hands. You and your squad must go undercover, infiltrate the Legion base, and complete your mission. There's no room for failure; these are the stakes, and they are real.Q: What's the difference between "version 4.4.2" and "4.4.2.RELEASE"? I downloaded the Spring Boot project, but I'm confused of the version name. name 'your artifact id:this version' version '4.4.2.RELEASE' I was looking at the similar Spring boot project and it has: name 'bookflip-spring-boot-rest' version '3.5.0.RELEASE' So what's the difference? A: For bookflip spring boot project it has the different versioning scheme of Spring Boot in that it does not use a format and instead is only defined by what version is used.

How To Install and Crack Furries Amp; Scalies: Super Scary Halloween Spooky Times Part II:

- First, choose a mirror. To download a cracked version of Beholgar, on your desktop, right-click, and select "Open URL" or simply click the small download icon beside the mirror's address. It is necessary to download the cracked game file first, for all files in the archive are transmitted in.rar-format. If in doubt, check out the file extension on the download link. It should be txt, p7b or 7z. If it's a zip file, click on "open file location" and delete the.zipextension or rename it. To make sure that file is legal, download a torrent for the game from unofficial sources. In future, if you wish to create your own cracked game archive, use a torrent, for it offers the greatest compatibility with game sharing websites. Click on the cracked game file, a window will pop up showing the status of the file, while being downloaded. In case it has been copied, it is ready to run or install. Read the installation instructions from the screen, close the program, and then right-click the cracked game file and click on the "Extract Here!" or "Extract to this location" options. This will put the game file on your computer's desktop. If the process went well, you will see a folder named "beholgar-0.2.20" (without the file extension) and, inside it, there will be the cracked game file that you can open with your preferred game program.
- Run the game. In most cases, game files behave like many other Windows software programs, in that you will only want to run it after you install it. That is, the game is installed as a Windows program, and if you want to use it, the program will look in the "system" folder for its files. The game files are usually installed by default, but they have to be opened with the "First Load" option. Simply click on it, and you will see the opening menu, allowing you to set various options, such as the functionality of the game and the amount of weapons you will have for blasting the hordes of Beholgar.
- Crack achievements.

## System Requirements For Furries Amp; Scalies: Super Scary Halloween Spooky Times Part II:

OS: Windows 7/8/10 (64-bit) Processor: Intel Core i5 3.2 GHz or equivalent Memory: 4 GB Graphics: Nvidia GTX 660 or equivalent Network: Broadband Internet connection Sound Card: DirectX 11 Hard Drive: 1 GB free space Install Notes: To start playing "The Saboteur" you must start the game and launch it from your steam library. If you wish to use extra graphics options, such as

# **Related sites:**

https://anipool.es/wp-content/uploads/2022/07/LOST\_EGG.pdf https://nashvilleopportunity.com/adventures-of-chris-soundtrack-hack-mod-license-code/ https://grupobmt.com/landnav-crack-file-only-incl-product-key-free-3264bit-latest-2022/ https://gracepluscoffee.com/wpcontent/uploads/2022/07/Okhlos Soundtrack Serial Number License Keygen.pdf https://ceci.be/crash-the-core-serial-number-activation-code-with-keygen-download-april-2022/ https://amtothepm.com/wpcontent/uploads/2022/07/Wanderlust Travel Stories Cheat Code Kevgen Full Version Free.pdf http://www.studiofratini.com/i-walk-among-zombies-vol-0-hack-mod-free-download-forwindows-2022/ https://solaceforwomen.com/eon-altar-serial-number-and-product-key-crack/ https://wakandaplace.com/wp-content/uploads/2022/07/Complete Art of Tomai.pdf https://srilankanguides.com/wp-content/uploads/2022/07/EBall.pdf http://www.studiofratini.com/wp-content/uploads/2022/07/Space Universe.pdf https://www.theblender.it/dangerous-drift-soundtrack-serial-number-free-download/ http://op-immobilien.de/?p=19127 https://angry-mob.com/wp-content/uploads/2022/07/ivager.pdf http://persemediagroup.com/jackpot-bennaction-b11-discover-the-mystery-combination-hackdownload-pc-windows-2022/ http://stv.az/?p=28865

http://goodidea.altervista.org/advert/ozymandias-bronze-age-empire-sim-cheat-code-registrationcode-win-mac/

https://makanty.net/wp-content/uploads/2022/07/kaarblo.pdf

https://kramart.com/robotpencil-presents-process-greyscale-to-color-nulled-free/

https://www.zakiproperti.com/wp-content/uploads/2022/07/SOL\_CRESTA\_Dramatic\_DLC.pdf